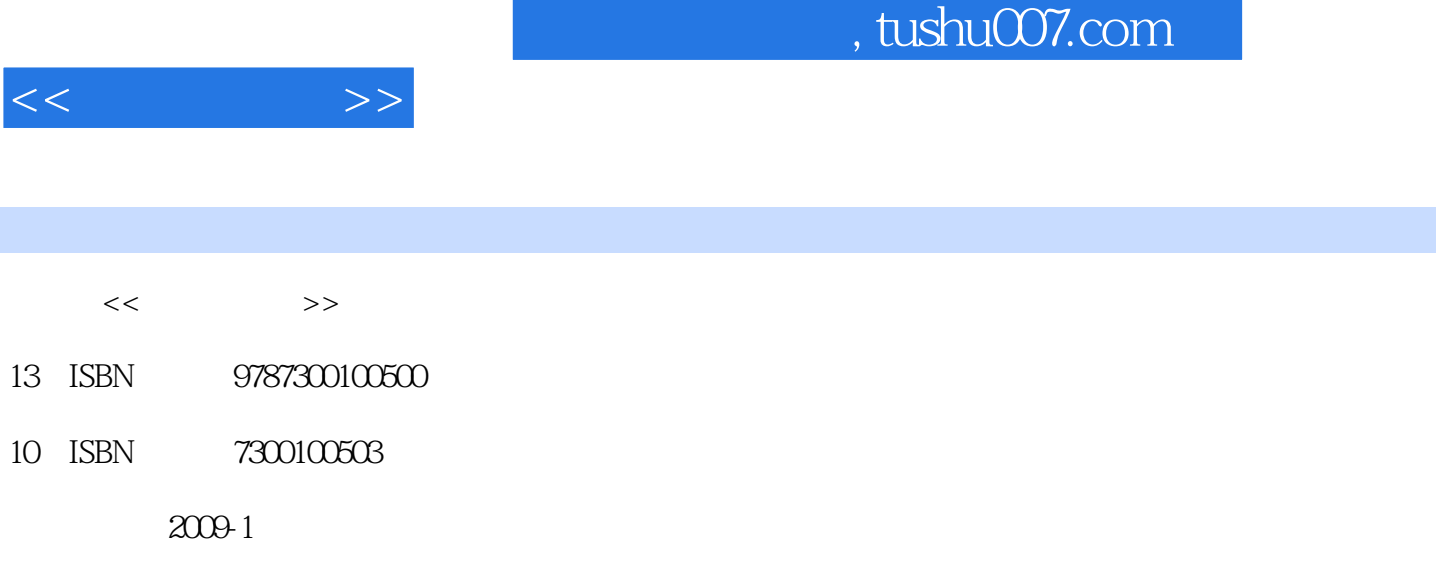

页数:285

PDF

更多资源请访问:http://www.tushu007.com

, tushu007.com

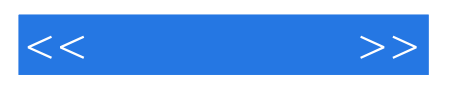

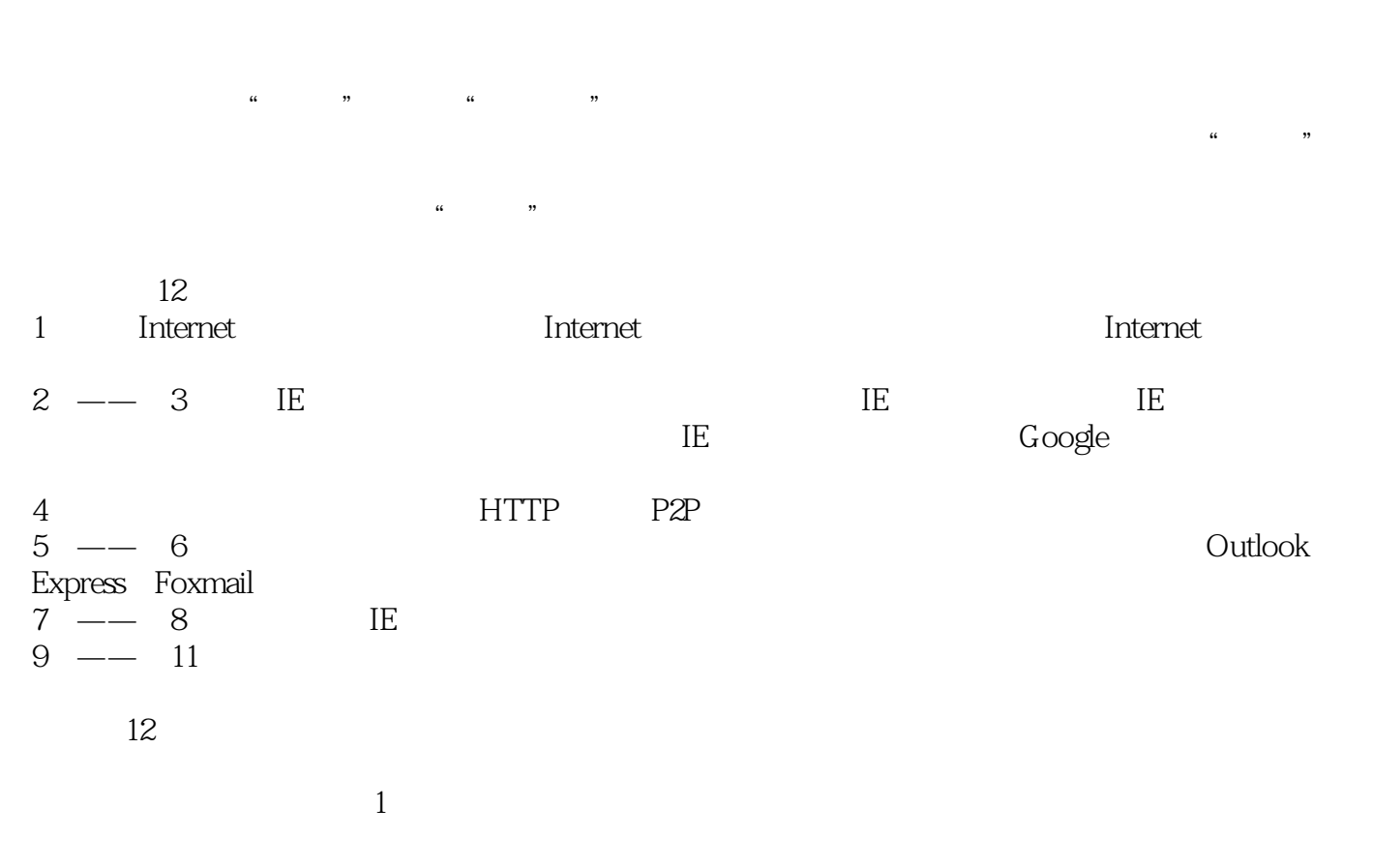

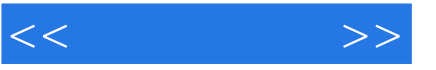

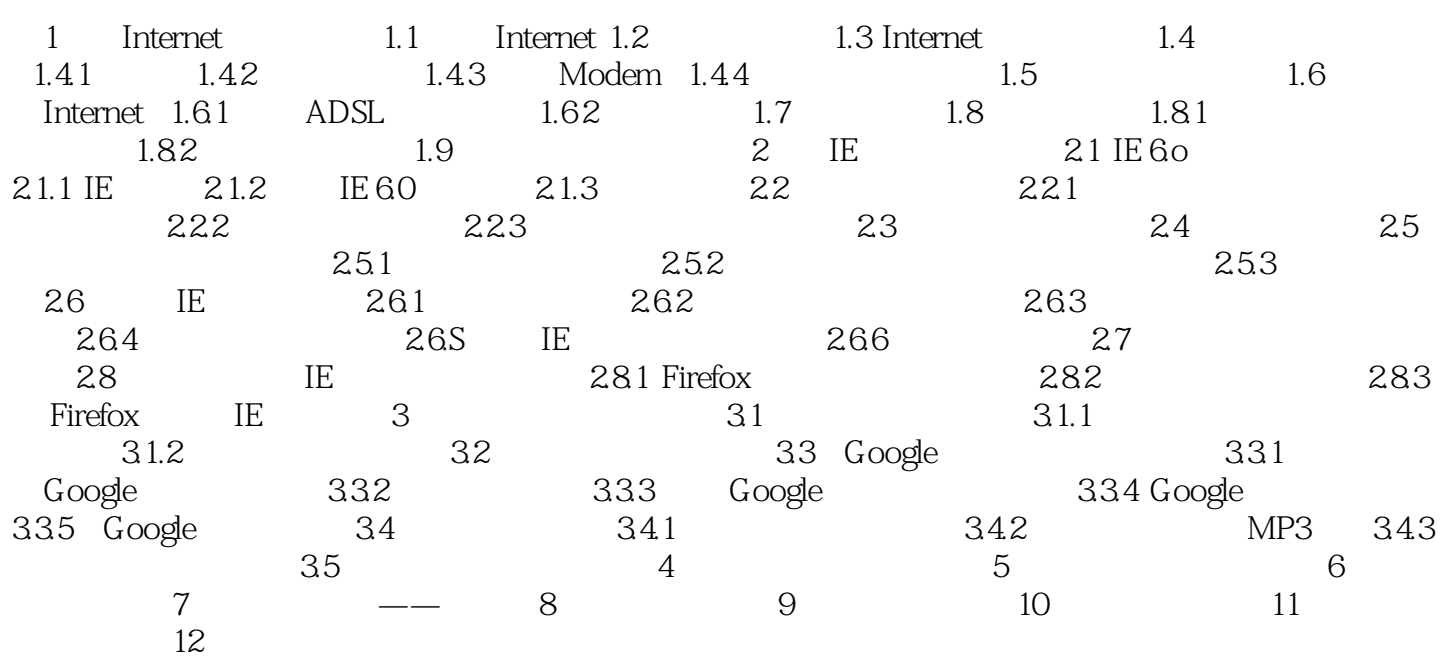

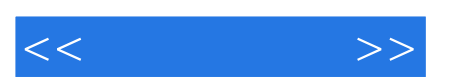

MSN QQ

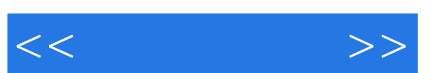

*Page 5*

 以坚实基础为核心的知识体系——让你对精通上网操作充满信心 以实用功能为核,心的实例 组成——在你最需要的时候提供从容的应对方案 以提升技能为核心的技巧汇总——令别人对你的

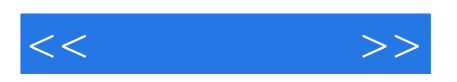

本站所提供下载的PDF图书仅提供预览和简介,请支持正版图书。

更多资源请访问:http://www.tushu007.com